#### COMPUTER SCIENCE

Paper 2 Written Paper MARK SCHEME Maximum Mark: 75

Published

This mark scheme is published as an aid to teachers and candidates, to indicate the requirements of the examination. It shows the basis on which Examiners were instructed to award marks. It does not indicate the details of the discussions that took place at an Examiners' meeting before marking began, which would have considered the acceptability of alternative answers.

Mark schemes should be read in conjunction with the question paper and the Principal Examiner Report for Teachers.

Cambridge International will not enter into discussions about these mark schemes.

Cambridge International is publishing the mark schemes for the May/June 2018 series for most Cambridge IGCSE<sup>™</sup>, Cambridge International A and AS Level and Cambridge Pre-U components, and some Cambridge O Level components.

bestexamhelp.com

IGCSE<sup>™</sup> is a registered trademark.

9608/23 May/June 2018

## Generic Marking Principles

These general marking principles must be applied by all examiners when marking candidate answers. They should be applied alongside the specific content of the mark scheme or generic level descriptors for a question. Each question paper and mark scheme will also comply with these marking principles.

GENERIC MARKING PRINCIPLE 1:

Marks must be awarded in line with:

- the specific content of the mark scheme or the generic level descriptors for the question
- the specific skills defined in the mark scheme or in the generic level descriptors for the question
- the standard of response required by a candidate as exemplified by the standardisation scripts.

GENERIC MARKING PRINCIPLE 2:

Marks awarded are always **whole marks** (not half marks, or other fractions).

GENERIC MARKING PRINCIPLE 3:

Marks must be awarded **positively**:

- marks are awarded for correct/valid answers, as defined in the mark scheme. However, credit is given for valid answers which go beyond the scope of the syllabus and mark scheme, referring to your Team Leader as appropriate
- marks are awarded when candidates clearly demonstrate what they know and can do
- marks are not deducted for errors
- marks are not deducted for omissions
- answers should only be judged on the quality of spelling, punctuation and grammar when these features are specifically assessed by the question as indicated by the mark scheme. The meaning, however, should be unambiguous.

GENERIC MARKING PRINCIPLE 4:

Rules must be applied consistently e.g. in situations where candidates have not followed instructions or in the application of generic level descriptors.

GENERIC MARKING PRINCIPLE 5:

Marks should be awarded using the full range of marks defined in the mark scheme for the question (however; the use of the full mark range may be limited according to the quality of the candidate responses seen).

GENERIC MARKING PRINCIPLE 6:

Marks awarded are based solely on the requirements as defined in the mark scheme. Marks should not be awarded with grade thresholds or grade descriptors in mind.

| Question            | Ansv                                                                                                    | ver                             |                                 |          | Marks |
|---------------------|----------------------------------------------------------------------------------------------------|---------------------------------|---------------------------------|----------|-------|
| 1(a)                | Description of data item                                                                                                    | Suitable id                     | entifier name                   |          | 4     |
|                     | The temperature inside the house                                                                                                    |                                 | emperature                      |          |       |
|                     | The temperature outside the house                                                                                                    |                                 | emperature                      |          |       |
|                     | The wind speed                                                                                                    |                                 | lSpeed                          |          |       |
|                     | Whether it was raining or not                                                                                                    |                                 | aining                          |          |       |
|                     | The above are examples only.<br>Names must be meaningful and unamb<br>Items 1 and 2 must have suitable prefix<br>Reject single letter names                            | -                               | st 'temperature                 | è')      |       |
| 1(b)(i)             |                                                                                                    |                                 |                                 |          |       |
| 1(b)(i)             |                                                                                                    |                                 | r                               |          | 5     |
| 1(b)(i)             | Expression                                                                                                    |                                 | Evaluates to                    | >        | ŧ     |
| 1(b)(i)             | Expression MID(MyName, 4, 4) & "ol"                                                                                                    |                                 | Evaluates to                    | <b>D</b> | Į     |
| 1(b)(i)             | · · · · · · · · · · · · · · · · · · ·                                                                                                    | cor >= 6.5)                     |                                 | >        |       |
| 1(b)(i)             | MID(MyName, 4, 4) & "ol"                                                                                                    | cor >= 6.5)                     | "phenol"                        | <b>D</b> | Į     |
| 1(b)(i)             | MID(MyName, 4, 4) & "ol"<br>QualityConfirmed AND (Fact                                                                                                    | cor >= 6.5)                     | "phenol"<br>TRUE                | >        | ţ     |
| 1(b)(i)             | MID(MyName, 4, 4) & "ol"<br>QualityConfirmed AND (Fact<br>20 + ASC(Quality)                                                                                            | cor >= 6.5)                     | "phenol"<br>TRUE<br>88          | >        | Ę     |
| 1(b)(i)<br>1(b)(ii) | MID(MyName, 4, 4) & "ol"<br>QualityConfirmed AND (Fact<br>20 + ASC(Quality)<br>QualityConfirmed + 3                                                                    | cor >= 6.5)                     | "phenol"<br>TRUE<br>88<br>ERROR | 2        | 5     |
|                     | MID(MyName, 4, 4) & "ol"<br>QualityConfirmed AND (Fact<br>20 + ASC(Quality)<br>QualityConfirmed + 3                                                                    | cor >= 6.5)                     | "phenol"<br>TRUE<br>88<br>ERROR | 2        |       |
|                     | MID(MyName, 4, 4) & "ol"<br>QualityConfirmed AND (Fact<br>20 + ASC(Quality)<br>QualityConfirmed + 3<br>MOD(Factor * 2, 9)                                              |                                 | "phenol"<br>TRUE<br>88<br>ERROR |          |       |
|                     | MID(MyName, 4, 4) & "ol"<br>QualityConfirmed AND (Fact<br>20 + ASC(Quality)<br>QualityConfirmed + 3<br>MOD(Factor * 2, 9)<br>Variable                                  | Data type                       | "phenol"<br>TRUE<br>88<br>ERROR |          |       |
|                     | MID(MyName, 4, 4) & "ol"<br>QualityConfirmed AND (Fact<br>20 + ASC(Quality)<br>QualityConfirmed + 3<br>MOD(Factor * 2, 9)<br>Variable<br>QualityConfirmed              | Data type<br>BOOLEAN            | "phenol"<br>TRUE<br>88<br>ERROR |          |       |
|                     | MID(MyName, 4, 4) & "ol"<br>QualityConfirmed AND (Fact<br>20 + ASC(Quality)<br>QualityConfirmed + 3<br>MOD(Factor * 2, 9)<br>Variable<br>QualityConfirmed<br>DayNumber | Data type<br>BOOLEAN<br>INTEGER | "phenol"<br>TRUE<br>88<br>ERROR |          |       |

| Question | Answer                                                                                                    |                            | Marks |
|----------|----------------------------------------------------------------------------------------------------|----------------------------|-------|
| 2(a)     | Comments:<br>Explain the functionality of the code // Easier for other people to<br>understand // Easier to maintain / debug / modify<br>Indentation:<br>Easier to identify <u>structure</u> / <u>blocks</u> // identify <u>blocks</u> of code |                            | 2     |
| 2(b)     |                                                                                                    |                            | 9     |
|          | Feature                                                                                                    | Answer                     |       |
|          | A line number containing an example of an integer assignment statement                                                                                                    | 8, 9, 10,12, 17,<br>34, 45 |       |
|          | A line number containing the start of a selection structure                                                                                                    | 14, 19, 23                 |       |
|          | A line number containing the end of a selection structure                                                                                                    | 28, 29, 30                 |       |
|          | The upper bound of the Mark array                                                                                                    | 100                        |       |
|          | The number of dimensions of the Mark array                                                                                                    | 1                          |       |
|          | The name for the type of loop structure used                                                                                                    | 'post condition'           |       |
|          | A line number containing an unnecessary assignment statement                                                                                                    | 10                         |       |
|          | The number of times that OUTPUT is called                                                                                                    | 100                        |       |
|          | The number of local variables                                                                                                    | 4                          |       |
| 2(c)(i)  | <ul> <li>Either:</li> <li>Mistake: function header specifies return of an II returns a STRING // pseudocode returns Grade returned DGradeCount</li> <li>Correction: RETURN DGradeCount (as per coor comment)</li> </ul>                        | but should have            | 2     |
|          | <ul> <li>Or:</li> <li>Mistake: Statement on line 32 uses '&amp;' operator v<br/>STRINGS, but variable n is an INTEGER</li> <li>Correction: Convert n to a STRING before concard</li> </ul>                                                     |                            |       |

| Question | Answer                                                                                                    | Marks |
|----------|----------------------------------------------------------------------------------------------------|-------|
| 2(c)(ii) | CASE OF ThisMark                                                                                                    | 4     |
|          | > 74: Grade $\leftarrow$ "Distinction"                                                                                                    |       |
|          | DGradeCount $\leftarrow$ DGradeCount + 1                                                                                                    |       |
|          | 60 TO 74: Grade                                                                                                    |       |
|          | 40 TO 59: Grade $\leftarrow$ "Pass"                                                                                                    |       |
|          | OTHERWISE Grade $\leftarrow$ "Fail"                                                                                                    |       |
|          | ENDCASE                                                                                                    |       |
|          | One mark for each of:                                                                                                    |       |
|          | <ol> <li>CASE OF ThisMark ENDCASE</li> <li>Three grade ranges with corresponding assignment of Grade</li> <li>DGradeCount increment within CASE clause</li> <li>OTHERWISE / fourth grade range with correct assignment of Grade</li> </ol> |       |

| Question | Answer                                                                           | Marks |
|----------|----------------------------------------------------------------------------------|-------|
| 3(a)     | Parameters                                                                       | 1     |
|          | Accept arguments                                                                 |       |
| 3(b)     | Module 1<br>Module 1<br>Module 2<br>Module 3<br>Module 4<br>Module 4<br>Module 4 | 4     |

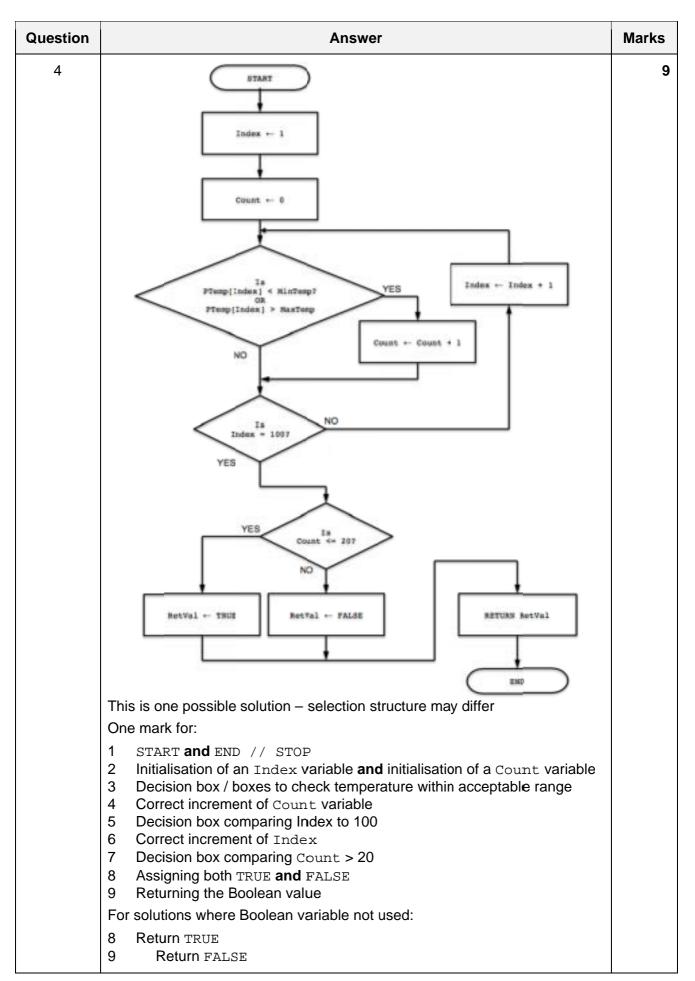

| Question | Answer                                                                                                    | Marks |
|----------|----------------------------------------------------------------------------------------------------|-------|
| 5(a)(i)  | 1                                                                                                    | 1     |
| 5(a)(ii) | Information is saved after the program ends // after the computer is switched off                                                                                         | 1     |
| 5(b)     | <ul> <li>Two from these examples:</li> <li>Indentation</li> <li>Colour-coding of keywords /comments</li> <li>Expansion / collapsing of complex data structures</li> </ul> | Max 2 |

| Question | Answer                                                                                                    | Marks  |
|----------|----------------------------------------------------------------------------------------------------|--------|
| 5(c)     | 'Pseudocode' solution included here for development and clarification of                                                                                                    | Max 10 |
|          | mark scheme.<br>Programming language solutions appear in the Appendix.                                                                                                    |        |
|          | FUNCTION GetAverageScore(MembershipNumber : STRING)<br>RETURNS INTEGER                                                                                                    |        |
|          | DECLARE FileData, FileMembershipNumber : STRING<br>DECLARE NumberOfScores, TotalScore, AverageScore :<br>INTEGER                                                                                                    |        |
|          | OPENFILE "ScoreDetails.txt" FOR READ                                                                                                    |        |
|          | NumberOfScores ← 0<br>TotalScore ← 0                                                                                                    |        |
|          |                                                                                                    |        |
|          | WHILE NOT EOF("ScoreDetails.txt")<br>READFILE("ScoreDetails.txt", FileData)                                                                                                    |        |
|          | FileMembershipNumber                                                                                                    |        |
|          | IF FileMembershipNumber = MembershipNumber<br>THEN                                                                                                    |        |
|          | NumberOfScores ← NumberOfScores + 1                                                                                                    |        |
|          | TotalScore ← TotalScore +                                                                                                    |        |
|          | INT(RIGHT(FileData, 2))<br>ENDIF<br>ENDWHILE                                                                                                    |        |
|          | AverageScore $\leftarrow$ INT(TotalScore / NumberOfScores)                                                                                                    |        |
|          | CLOSEFILE("ScoreDetails.txt")                                                                                                    |        |
|          | RETURN(AverageScore)                                                                                                    |        |
|          | ENDFUNCTION                                                                                                    |        |
|          | 1 mark for each of the following:                                                                                                    |        |
|          | <ol> <li>Function heading and ending including Input and return parameter</li> <li>Declare variables to store NumberOfScores and TotalScore as<br/>INTEGERs (commented in Python) (variable names may be different)</li> <li>Initialisation of NumberOfScores and TotalScore to 0</li> <li>Open file in READ mode</li> <li>Loop until EOF()</li> <li>Read a line from the file in a loop</li> <li>Use of substring function to extract at least one data item</li> <li>Compare the membership number</li> </ol> |        |
|          | <ul> <li>9 Convert score to an integer</li> <li>10 Increment NumberOfScores and sum TotalScore</li> </ul>                                                                                                    |        |
|          | <ul><li>11 Calculate the average outside the loop</li><li>12 Close the file</li></ul>                                                                                                    |        |
|          | 13 Return the parameter                                                                                                    |        |

| Question | Answer                                                                                                    | Marks |
|----------|----------------------------------------------------------------------------------------------------|-------|
| 6(a)     | Subscript / index                                                                                                    | 1     |
| 6(b)     | FUNCTION Clip(MaxVal : INTEGER) RETURNS BOOLEAN<br>DECLARE i : INTEGER<br>DECLARE j : INTEGER<br>DECLARE ClipFlag : BOOLEAN                                                                                                    | 9     |
|          | ClipFlag $\leftarrow$ FALSE                                                                                                    |       |
|          | <pre>FOR i ← 1 TO 8 FOR j ← 1 TO 8 IF Picture[i, j] &gt; MaxVal THEN Picture[i, j] ← MaxVal ClipFlag ← TRUE ENDIF ENDFOR ENDFOR RETURN ClipFlag ENDFUNCTION 1 mark for each of the following:</pre>                                                                                                    |       |
|          | <ol> <li>Correct Function heading (must have MaxVal and return a BOOLEAN)<br/>and ending</li> <li>Declare and initialise local variable for return BOOLEAN to FALSE / other<br/>mechanism to record pixel being clipped</li> <li>Declare local variables for loop counters</li> <li>Nested loops with correct number of iterations</li> <li>Accessing correct element from Picture array</li> <li>Comparing element with MaxVal</li> <li>Changing value of element if necessary</li> <li>Setting flag to TRUE / other mechanism if element is changed</li> <li>Returning BOOLEAN after loop (following conversion if other<br/>mechanism used)</li> </ol> |       |

| Question | Answer                                                                                                    | Marks |
|----------|----------------------------------------------------------------------------------------------------|-------|
| 7        | 'Pseudocode' solution included here for development and clarification of<br>mark scheme.<br>Programming language solutions appear in the Appendix. | 6     |
|          | FUNCTION IsFactor(Numl: INTEGER, Num2: INTEGER)<br>RETURNS BOOLEAN                                                                                 |       |
|          | IF Num2 <> 0                                                                                                    |       |
|          | THEN                                                                                                    |       |
|          | IF MOD(Num1, Num2) = 0<br>THEN                                                                                                    |       |
|          | RETURN TRUE                                                                                                    |       |
|          | ENDIF                                                                                                    |       |
|          | ENDIF                                                                                                    |       |
|          |                                                                                                    |       |
|          | RETURN FALSE                                                                                                    |       |
|          | ENDFUNCTION                                                                                                    |       |
|          | 1 mark for each of the following:                                                                                                    |       |
|          | <ol> <li>Correct Function heading (including parameters) and ending</li> <li>Check that Num2 is not zero</li> </ol>                                |       |
|          | 3 Mechanism to ensure no call to MOD (or equivalent) if Num2 is zero                                                                               |       |
|          | 4 Use of MOD function or alternative                                                                                                    |       |
|          | 5 Check value of remainder                                                                                                    |       |
|          | 6 Return Boolean value                                                                                                    |       |

\*\*\* End of Mark Scheme - program code example solutions follow \*\*\*

#### Appendix

#### Program Code Example Solutions

#### Q5(c): Visual Basic

```
Function GetAverageScore(ByVal MembershipNumber As String) As Integer
```

```
Dim FileData As String
Dim FileMembershipNumber As String
Dim NumberOfScores As Integer
Dim TotalScore As Integer
Dim AverageScore As Integer
Dim ObjReader As IO.StreamReader
ObjReader = New IO.StreamReader("ScoreDetails.txt")
NumberOfScores = 0
TotalScore = 0
Do While ObjReader.Peek <> -1
    FileData = ObjReader.ReadLine()
    FileMembershipNumber = LEFT(FileData, 4)
    If FileMembershipNumber = MembershipNumber Then
        NumberOfScores = NumberOfScores + 1
        TotalScore = TotalScore + INT(RIGHT(FileData, 2))
    End If
Loop
AverageScore = INT(TotalScore / NumberOfScores)
ObjReader.Close()
Return (AverageScore)
```

End Function

#### Q5(c): Pascal

```
function GetAverageScore(MembershipNumber : string):integer;
var
   FileData, FileMembershipNumber: string;
   NumberOfScores, TotalScore, AverageScore : integer;
   ScoreFile : textFile;
begin
   NumberOfScores := 0;
   TotalScore := 0;
   assignFile(ScoreFile, 'ScoreDetails.txt');
   reset(ScoreFile);
   while not eof(ScoreFile) do
   begin
        readln(ScoreFile, FileData);
        FileMembershipNumber := copy(FileData, 1, 4);
        if FileMembershipNumber = MembershipNumber then
        begin
            NumberOfScores := NumberOfScores + 1
            TotalScore := TotalScore + StrToInt(RightStr(FileData, 2));
         end;
    end;
```

```
AverageScore := StrToInt(TotalScore / NumberOfScores);
  GetAverageScore := AverageScore;
  CloseFile (ScoreFile);
end;
```

## Q5(c): Python

```
# FileData AS STRING
# FileMembershipNumber AS STRING
# NumberOfScores AS INTEGER
# TotalScore AS INTEGER
# AverageScore AS INTEGER
def GetAverageScore(MembershipNumber):
    FileHandle = open("ScoreDetails.txt", "r")
```

```
NumberOfScores = 0
TotalScore = 0
FileData = FileHandle.readline()
while len(FileData) > 0:
    FileMembershipNumber = FileData[0:4]
    if FileMembershipNumber == MembershipNumber:
        NumberOfScores = NumberOfScores + 1
        TotalScore = TotalScore + int(FileData[-2])
        FileData = FileHandle.readline()
AverageScore = int(TotalScore / NumberOfScores)
Return (AverageScore)
FileHandle.close()
```

## Q7: Visual Basic

Function IsFactor(Numl As Integer, Num2 As Integer) As Boolean

```
If Num2 <> 0 Then
    If Num1 Mod Num2 = 0 Then
        Return True
    End If
End if
Return False
```

End Function

### Q7: Pascal

function IsFactor(Num1,Num2 : integer) : boolean;

begin

```
if Num2 <> 0 then
begin
    if Num1 MOD Num2 = 0 then
        Return True;
end;
Return False;
```

end;

#### Q7: Python

```
def IsFactor (Num1, Num2):
    if Num2 != 0:
        if Num1 % Num2 == 0:
            Return True
        Return False
```